## **VMware vRealize Operations: Install, Configure, Manage**

### **Course Overview**

This five-day course, designed for experienced VMware vSphere® users, teaches you how to use VMware vRealize® Operations™ as a forensic and predictive tool. Based on VMware ESXi™ 6.5, VMware vCenter Server® 6.5, and vRealize Operations 6.6, this course includes instruction on advanced capabilities, including customization and management.

### **Course Objectives**

By the end of the course, you should be able to meet the following objectives:

- Navigate the vRealize Operations user interface
- Use alerts and analysis badges to troubleshoot common and complex vSphere operational issues
- Monitor capacity risk and infrastructure utilization
- Perform capacity planning and what-if analyses
- Use workload placement to rebalance workloads
- Configure policies to meet the operational needs of the environment
- Customize vRealize Operations by creating alert definitions, symptom definitions, views, reports, dashboards, and super metrics
- Give users and user groups controlled access to the environment
- Monitor operating systems and applications
- Extend capabilities of vRealize Operations by adding management packs and solutions
- Scale a vRealize Operations deployment and make it highly available
- Install and configure vRealize Operations
- Monitor and maintain a vRealize Operations deployment

### **Target Audience**

Experienced system administrators and system integrators, and consultants responsible for customizing vRealize Operations content

### **Prerequisites**

This class requires completion of one of the following courses:

- [VMware vSphere: Install, Configure, Manage \[V6.5\]](https://mylearn.vmware.com/mgrReg/courses.cfm?ui=www_edu&a=one&id_subject=76648)
- [VMware vSphere: Optimize and Scale \[V6.5\]](https://mylearn.vmware.com/mgrReg/courses.cfm?ui=www_edu&a=one&id_subject=76652)

Or system administration experience with vSphere deployments

### **Certifications**

No certifications are tied to this course.

### **Course Delivery Options**

- Classroom
- Live Online
- [Onsite](http://mylearn.vmware.com/mgrReg/plan.cfm?plan=38045&ui=www_edu)

### **Product Alignment**

- vRealize Operations 6.6
- $\bullet$  FSXi 6.5
- vCenter Server 6.5

# **vm**ware<sup>®</sup>

#### VMware vRealize Operations: Install, Configure, Manage

### **Course Modules**

#### **1 Course Introduction**

- Introductions and course logistics
- Course objectives

#### **2 Introduction to vRealize Operations**

- Describe how vRealize Operations is used to manage the software-defined data center
- Describe the features and benefits of vRealize **Operations**

#### **3 vRealize Operations User Interface**

- Navigate the main areas of the user interface
- Explain the importance of inventory trees
- View widgets and dashboards on the Home page
- View inventory trees and objects on the Environment page

#### **4 vRealize Operations Concepts**

- Use views to gather information about the environment
- Create reports about the environment
- Explain how data is collected and analyzed by vRealize Operations
- List the functions of the analytics component
- Discuss key indicators in the user interface that provide warnings about potential issues
- Use alerts to identify root causes for performance, capacity, and utilization issues
- Use symptoms to indicate a potential issue
- Use badges to visually analyze your environment to identify good or bad conditions for the entire environment

#### **5 Troubleshooting System Health Issues**

- Discuss the process for troubleshooting system health issues
- Troubleshoot system health alerts
- Troubleshoot a user's performance issue
- Use health weather maps and heat maps to monitor system health

#### **6 Capacity Planning**

- Define capacity planning terminology
- Discuss capacity planning models
- Monitor for capacity risk in the environment
- Troubleshoot risk issues
- Troubleshoot efficiency issues
- Identify ways to optimize resource use
- Use projects to perform what-if scenarios
- **7 Tags, Application Groups, and Custom Object Groups**
	- Use tags and applications to group objects
	- Create custom object groups in the environment

#### **8 Policies**

- List guidelines for customizing vRealize **Operations**
- Import and export content
- Create policies for various types of workloads
- Explain how policy inheritance works

#### **9 Intelligent Workload Placement**

- Identify scenarios that use intelligent workload placement
- Use intelligent workload placement to rebalance workloads across the environment
- Use policies to drive workload balance plan recommendations

#### **10 Custom Alert Definitions**

- Create symptom definitions
- Create recommendations and use actions
- Create actions
- Create notifications
- Create alert definitions

#### **11 Custom Views**

• Build and use custom views in your environment

#### **12 Custom Dashboards**

- Create custom dashboards
- Configure widgets
- Configure widget interactions
- Configure the Scoreboard widget to use a metric configuration file
- Configure dashboard navigation
- Specify the dashboard used on the Summary tab of an object
- Organize dashboards in folders
- Share dashboards

# **m**ware<sup>.</sup>

**VMware, Inc.** 3401 Hillview Avenue Palo Alto CA 94304 USA Tel 877-486-9273 Fax 650-427-5001 <u>[www.vmware.com](http://www.vmware.com/)</u><br>© 2017 VMware, Inc. All rights reserved. The product or workshop materials is protected by U.S. and internationa at [http://www.vmware.com/download/patents.html.](http://www.vmware.com/download/patents.html) VMware is a registered trademark or trademark of VMware, Inc. in the United States and/or other jurisdictions. All other marks and names mentioned herein may be trademarks of their respective companies.

VMware warrants that it will perform these workshop services in a reasonable manner using generally accepted industry standards and practices. THE EXPRESS WARRANTIES, EXPRESS, WARRANTIES (STATESS), THE RESVICES AND DELIVER any other license granted under the terms of this workshop. If you are located in the United States, the VMware contracting entity for the service will be VMware, Inc., and if outside of the United States, the VMware contr

#### VMware vRealize Operations: Install, Configure, Manage

#### **13 Super Metrics**

- Create super metrics
- Enable super metrics in policies

#### **14 User Access Control**

- Explain how users are authorized to access objects
- Explain how privileges are prioritized when a user has multiple privileges
- Create local users and user groups
- Import users and user groups from an LDAP source

#### **15 Operating System and Application Monitoring**

- Deploy operating system and application monitoring
- Monitor operating systems and applications

#### **16 Management Packs**

- Explore the management packs that are available for your environment
- Install and configure a management pack

#### **17 Architecture, Scalability, and Availability**

- Describe the function of the components in a node
- Describe the roles in a vRealize Operations cluster
- Explain how a node's components interact to achieve scalability and availability

#### **18 Deploying vRealize Operations**

- Install a vRealize Operations cluster
- Configure a vRealize Operations cluster
- Monitor the health of a vRealize Operations cluster
- Generate a support bundle
- View logs
- Perform cluster management tasks

### **Contact**

If you have questions or need help registering for this course, click [here.](http://mylearn.vmware.com/mgrReg/plan.cfm?plan=36796&ui=www_eduhttp://mylearn.vmware.com/mgrReg/plan.cfm?plan=36796&ui=www_edu)

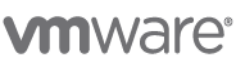

**VMware, Inc.** 3401 Hillview Avenue Palo Alto CA 94304 USA Tel 877-486-9273 Fax 650-427-5001 [www.vmware.com](http://www.vmware.com/)<br>© 2017 VMware, Inc. All rights reserved. The product or workshop materials is protected by U.S. and international © 2017 VMware, Inc. All rights reserved. The product or workshop materials is protected by U.S. and international copyright and intellectual property laws. VMware products are covered by one or more patents listed<br>at <u>http</u>

VMware warrants that it will perform these workshop services in a reasonable manner using generally accepted industry standards and practices. THE EXPRESS WARRANTIES, EXPRESS, WARRANTIES (STATESS), THE RESVICES AND DELIVER any other license granted under the terms of this workshop. If you are located in the United States, the VMware contracting entity for the service will be VMware, Inc., and if outside of the United States, the VMware contr